#### **MusicPlay3000 Crack (April-2022)**

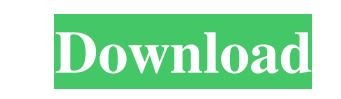

#### **MusicPlay3000 Crack + Keygen For (LifeTime) [Latest-2022]**

A small, simple and fast media player with a skin. It's purpose is to have a "mediatype" skin with a "good" interface and "always on top" which you could find in Winamp. Some features: \*support for almost every audio files skins \*multiple volume, mute, pause, repeat, next, prev, resume \*you can add/remove widgets to the toolbar \*shuffle, repeat, shuffle, repeat/random \*you can add playlist on your device (Ipod, iphone, mp3players) \*playlist. with every audio format \*resume, sleep, pause, stop, (but only in the fullscreen mode) \*crossfading between tracks \*multi track (at least 2 and the best on the world) \*rotten tomato \*musicseek (like Winamp had when it was library \*you can change the interval time for "random list" \*you can mute/unmute playlist, mute the whole device \*you can use the mouse to position your playlist or the device on the beginning) \*you can customize and rearr add playlist (or single songs

**MusicPlay3000 Crack (Latest)**

\* Start/stop playback of current song. \* Go to previous or next song. \* Go to previous or next song. \* Go to previous or next track. \* Forward/Backward playback. \* Play previous song in the queue (1.4.3) \* Play previous so playlist \* Queue the player to play the specified song at the end of the playlist \* Async play \* \* Sync pause \* Use the current or specified file as a playlist \* Add a folder to the playlist \* Add tracks from the current p tracks from the current playlist \* Add all tracks from a folder to the playlist \* Add tracks from the current song to the playlist \* Add all tracks from the current playlist \* Add all tracks from the current song to the pl last played song \* Go to the first played song \* Go to the first played song \* Go to the first song in the playlist \* Go to the last prack \* Go to the last track in the playlist \* Add current playlist \* Add current playlis Add current playlist to the playlist \* Repeat the currently selected playlist \* bcb57fa61b

## **MusicPlay3000 Free**

Audio/Video player, like Winamp. It supports codecs such as MP3, MPEG, WMA, WAV, FLAC, AAC, OGG, AIFF, AU, AC3, DTS, DTS-HD, APE, etc. With codecs you can play.mp3/.m3u files and.mp4/.m4a/M4A/.avi/MP4/3GP/3G2/3GP2/3GPP/MP4P/ASF/FLV/H264/AVCHD etc. It is able to play internet radio streams using the Spotify/Pandora/Radio-Tuner APIs. It also supports third-party DSP plugins such as AcidRip ( Support for skins, text overlays (like Winamp, Foobar2000), and external control of media playback (e.g. Spotify Connect) An integrated auto-aspect ratio converter ( is supported. Video may be scaled using SPUCK ( (currently in testing) The skin and textoverlay Player (Visualization (Playlist (\* Playlists and Audio/Video searches. \* Playlists can be shared with other computers. \* Supports OPML and simple RSS files. \* Playlists can be synced to iTunes/Windows Media Player

## **What's New In MusicPlay3000?**

\*\*\*\*\*\*\*\*\*\*\*\*\*\*\*\*\*\*\*\*\*\*\*\*\*\*\*\*\*\*\*\*\*\*\*\*\*\*\*\*\*\* File: The application is written in C++ with the inspiration of foobar2000's functionality in mind and also some feature ideas from Winamp (video, etc) current look will look like something like mediaplayerclassic with media buttons on the toolbar. \*\*\*\*\*\*\*\*\*\*\*\*\*\*\*\*\*\*\*\*\*\*\*\*\*\*\*\*\*\*\*\*\*\*\*\*\*\*\*\*\*\* Requirements: ----------------------- #. X86-Windows is supported. #. If you have Windows XP x64 (32bit), you can use a trick to make it work, by changing the 'native' architecture to 32bit. This can be done by right-clicking on the exe file in the file manager and changing the 'Architecture' to 32bit. That trick isn't necessary for Windows libbz2, libbz2,lib (opt) #. libjpeg,lib (opt) #. libjpeg,lib (opt) #. libippg,lib (opt) #. libippg,lib (opt) #. libjpeg-turbo,lib jpeg-turbo,lib (opt) #. The following dynamic libraries (in windows explorer) or.so (other p --------------------------- #. Extract the zip file (directly the folder) to some directory #. In the extracted folder there should be 2 files: 'Install' and 'README' #. Go to the 'Install' folder #. Run the setup file from the command prompt (win 98/ME) #. Follow the steps in the ReadMe.txt file (no in that case) Preferred configuration: --------------------------- #. For maximum compatibility, you should have at least the following: #. Windows XP with SP1 #. Visual Studio 6 #. libcurl 7.9.2 (optional) #. libexpat 2.0.1

# **System Requirements For MusicPlay3000:**

Minimum: OS: Microsoft Windows 7, 8.1, 10 (64-bit only) Memory: 4 GB Processor: Intel i5 1.8 GHz or better (Core i3 2.4 GHz or better (Core i3 2.4 GHz or better) Graphics: 256 MB VRAM (512 MB VRAM for Windows 10) Storage:

Related links:

<http://kwan-amulet.com/archives/1878807> <http://8848pictures.com/wp-content/uploads/2022/06/kaljand.pdf> <http://cyclingheroes.info/portable-sterjo-fast-ip-scanner-crack-with-registration-code-updated-2022/> <https://marketstory360.com/cuchoast/2022/06/jaender.pdf> <https://sfinancialsolutions.com/excalendar-crack-with-product-key-download/> <http://kyivartweek.com/?p=1546> <https://jameharayan.com/2022/06/07/pianos-crack-pc-windows-april-2022/> <https://wakelet.com/wake/NQf-lpSlFzPuRN7MswJyp> <http://autorenkollektiv.org/2022/06/07/nvidia-pixel-clock-patcher-crack-with-product-key-free-download/> <http://pixelemon.com/handyavi-crack-free-winmac-2022/> <https://abckidsclub.pl/wp-content/uploads/2022/06/hananas.pdf> [https://boostingexperts.com/wp-content/uploads/2022/06/Git\\_Rewrite\\_Author.pdf](https://boostingexperts.com/wp-content/uploads/2022/06/Git_Rewrite_Author.pdf) <http://buyzionpark.com/?p=3120> <https://luvmarv.com/?p=26794> <http://www.ecomsrl.it/dotnetj-crack-download/> <http://www.pickrecruit.com/wp-content/uploads/2022/06/wannlovy.pdf> <https://bryophyteportal.org/frullania/checklists/checklist.php?clid=10673> <http://delcohempco.com/?p=2424> [https://blogup.in/upload/files/2022/06/dASd2uzlqCK9Me3GuqEo\\_06\\_8b9237806d91ff357da393e40aea021a\\_file.pdf](https://blogup.in/upload/files/2022/06/dASd2uzlqCK9Me3GuqEo_06_8b9237806d91ff357da393e40aea021a_file.pdf) <https://sltechraq.com/at3-to-aa3-converter-crack-license-key-full-download/>